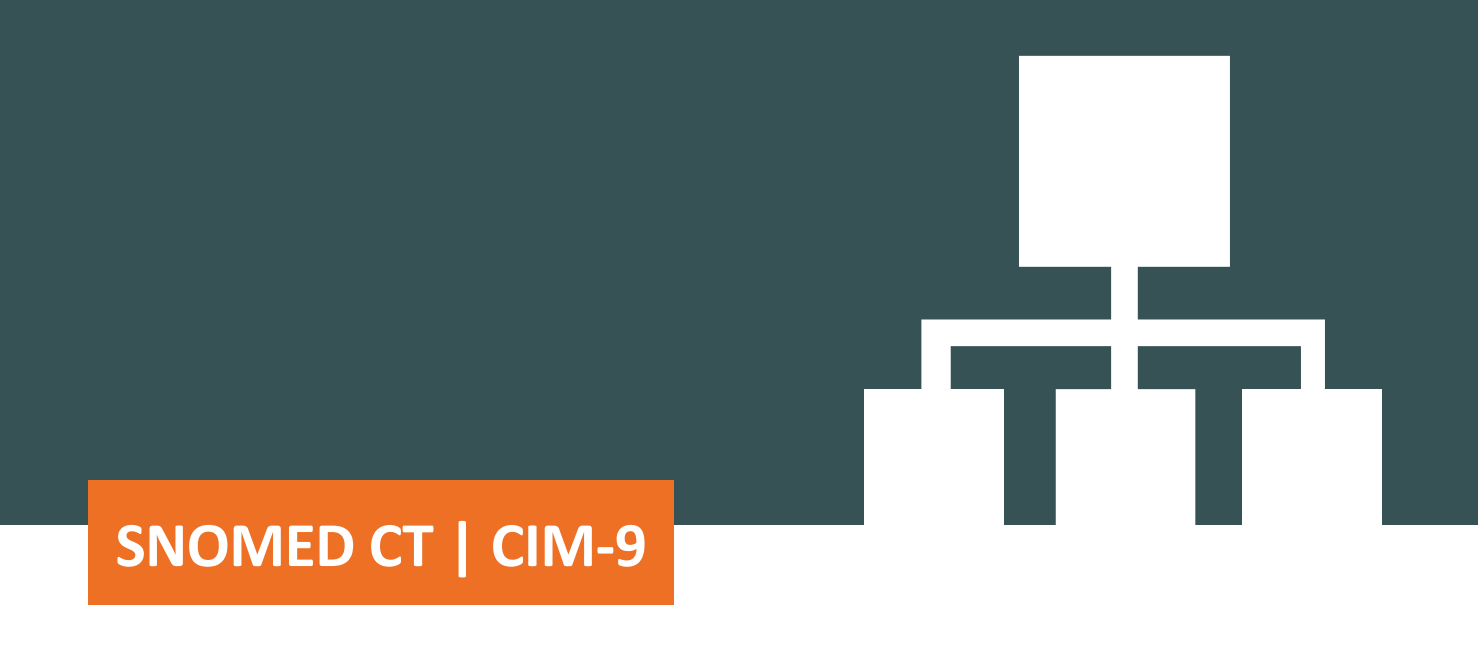

Guide de mise en œuvre de l'ensemble pancanadien de valeurs relatives aux problèmes de santé de l'ICIS pour la mise en correspondance SNOMED CT avec la CIM-9

Avril 2024

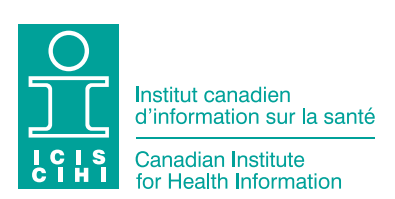

À moins d'indication contraire, les données utilisées proviennent des provinces et territoires du Canada.

Tous droits réservés.

Le contenu de cette publication peut être reproduit tel quel, en tout ou en partie et par quelque moyen que ce soit, uniquement à des fins non commerciales pourvu que l'Institut canadien d'information sur la santé soit clairement identifié comme le titulaire du droit d'auteur. Toute reproduction ou utilisation de cette publication et de son contenu à des fins commerciales requiert l'autorisation écrite préalable de l'Institut canadien d'information sur la santé. La reproduction ou l'utilisation de cette publication ou de son contenu qui sous-entend le consentement de l'Institut canadien d'information sur la santé, ou toute affiliation avec celui-ci, est interdite.

Pour obtenir une autorisation ou des renseignements, veuillez contacter l'ICIS :

Institut canadien d'information sur la santé 495, chemin Richmond, bureau 600 Ottawa (Ontario) K2A 4H6 Téléphone : 613-241-7860 Télécopieur : 613-241-8120 [icis.ca](http://www.icis.ca) [droitdauteur@icis.ca](mailto:droitdauteur%40icis.ca?subject=)

© 2024 Institut canadien d'information sur la santé

#### Comment citer ce document :

Institut canadien d'information sur la santé. *Guide de mise en œuvre de l'ensemble pancanadien de valeurs relatives aux problèmes de santé de l'ICIS pour la mise en correspondance de la SNOMED CT avec la CIM-9*. Ottawa, ON : ICIS; 2024.

This publication is also available in English under the title *CIHI SNOMED CT to ICD-9 Pan-Canadian Health Concern Value Set Implementation Guide*.

# Table des matières

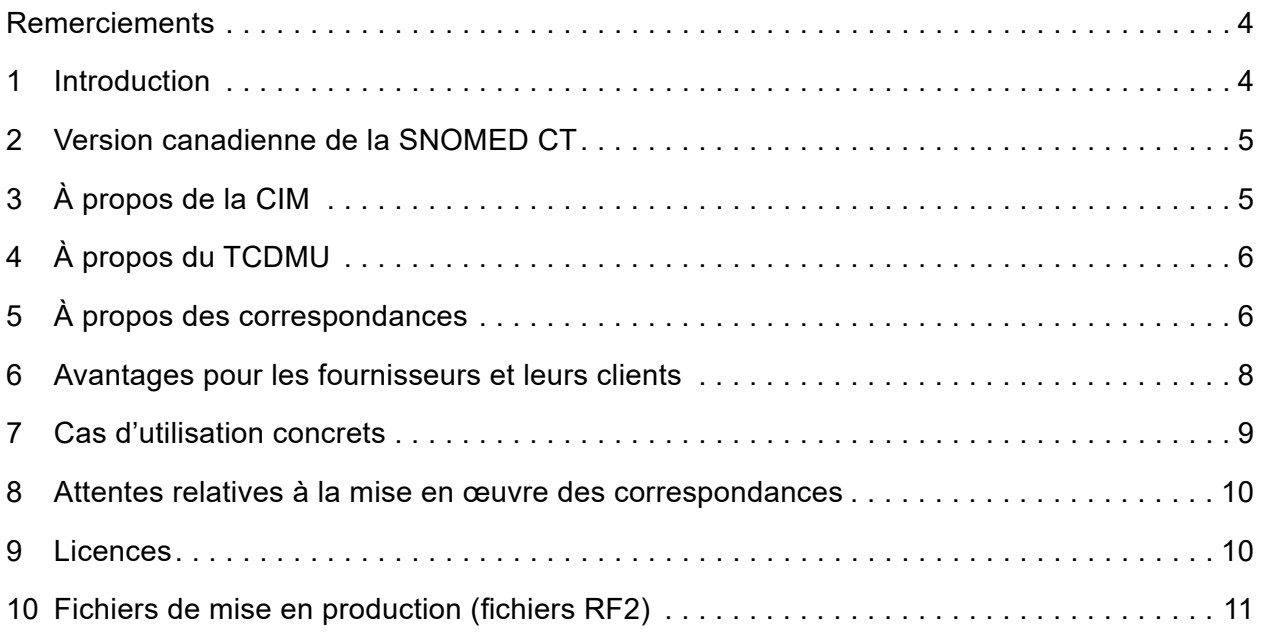

# <span id="page-3-0"></span>Remerciements

L'Institut canadien d'information sur la santé (ICIS) tient à remercier les intervenants suivants pour leur contribution à la réalisation du présent guide :

- Linda Parisien, Inforoute Santé du Canada
- Kelly Davison, anciennement à Inforoute Santé du Canada
- West Coast Informatics

# 1 Introduction

La SNOMED CT (nomenclature systématique de la médecine — termes cliniques) est une terminologie couramment utilisée dans le secteur des soins de santé. Elle est conçue pour être employée dans un système de dossiers de santé électroniques (DSE) ou de dossiers médicaux électroniques (DME) afin de saisir l'information sur les diagnostics, les interventions et d'autres renseignements connexes. Le vocabulaire normalisé de la SNOMED CT concerne les soins directs aux patients et la gestion des cas. Il facilite aussi la transmission de l'information sur les patients dans les milieux de soins.

L'Institut canadien d'information sur la santé (ICIS) fournit des données et des informations comparables et exploitables pour étayer la prise de décisions dans les systèmes de santé. Toutefois, l'ICIS ne recueille pas de données pancanadiennes sur les problèmes de santé dans les milieux de soins de première ligne, ce qui entraîne des lacunes en matière d'information. Les systèmes de DME utilisent de plus en plus la SNOMED CT pour recueillir des données structurées sur les problèmes de santé dans les milieux de soins de première ligne. Il y a donc possibilité de combler les lacunes informationnelles en réutilisant les données après que les termes cliniques saisis aient fait l'objet d'une mise en correspondance avec une autre classification. Les données ainsi générées peuvent ensuite servir à la production de rapports sur les problèmes de santé en soins de première ligne et à l'élaboration d'indicateurs de santé.

Afin d'appuyer l'intégration et l'acheminement de cette information, l'ICIS a élaboré l'ensemble pancanadien de valeurs relatives aux problèmes de santé. Les concepts de la SNOMED CT intégrés à l'ensemble de valeurs ont été mis en correspondance avec la *Classification statistique internationale des maladies et des problèmes de santé connexes, dixième version, Canada* (CIM-10-CA), la CIM-9 et le Thésaurus canadien des diagnostics en médecine d'urgence (TCDMU). Ces correspondances forment l'ensemble de valeurs devant être utilisé pour la collecte de données sur les problèmes de santé dans les milieux de soins de première ligne au Canada.

Le présent guide de mise en œuvre a pour objectif d'informer les fournisseurs et autres parties intéressées de la disponibilité de l'ensemble pancanadien de valeurs relatives aux problèmes de santé, de décrire différents cas d'utilisation et de fournir des éléments importants à considérer pour sa mise en œuvre dans un système de DME.

<span id="page-4-0"></span>Pour que l'ensemble de valeurs de l'ICIS puisse être utilisé, le système de DME doit au préalable intégrer la SNOMED CT. Le lecteur du présent document est donc invité à se familiariser d'abord avec les guides sur la SNOMED CT afin de comprendre ce qui est important du point de vue de l'utilisateur. Vous trouverez l'information sur la SNOMED CT et sa mise en œuvre sur le site **[SNOMED.org](https://www.snomed.org)**.

# 2 Version canadienne de la SNOMED CT

Inforoute Santé du Canada administre et diffuse une version canadienne de la SNOMED CT, laquelle fait l'objet d'une mise à jour trimestrielle, soit en février, en mai, en août et en novembre chaque année. La version canadienne de la SNOMED CT est une terminologie de référence clinique complète incluant des descriptions en anglais et en français, la toute dernière version internationale de la SNOMED CT ainsi que du contenu canadien élaboré avec les intervenants pour soutenir la mise en œuvre de systèmes numériques de gestion de la santé à l'échelle du pays. La terminologie peut notamment servir au suivi des maladies contagieuses, à la transmission d'informations sur l'imagerie diagnostique, à la consignation du statut vaccinal, à la surveillance de la santé publique et aux normes d'information sur les soins de première ligne. Il est fortement recommandé d'utiliser la version canadienne de la SNOMED CT avec l'ensemble de valeurs de l'ICIS.

Pour en savoir plus, écrivez à [standards@infoway-inforoute.ca.](mailto:standards@infoway-inforoute.ca)

# 3 À propos de la CIM

L'ICIS est un organisme autonome sans but lucratif qui fournit de l'information essentielle sur les systèmes de santé du Canada et sur la santé des Canadiens. La *Classification internationale des maladies* (CIM) est le système de classification fondamental créé et publié par l'Organisation mondiale de la santé (OMS) qui permet de produire des rapports statistiques sur les maladies et autres problèmes de santé. La CIM-10 constitue la dixième version de la classification et la CIM-9, la version précédente. À l'heure actuelle, la CIM-9 est encore utilisée dans la plupart des provinces et territoires pour la facturation des médecins.

La CIM-10-CA est la version canadienne améliorée de la CIM-10. Elle sert de norme nationale pour déclarer les données sur la morbidité au Canada et fait l'objet d'une révision tous les 3 ans.

Pour en savoir plus, écrivez à [classifications@icis.ca.](mailto:classifications@icis.ca)

<span id="page-5-0"></span>Guide de mise en œuvre de l'ensemble pancanadien de valeurs relatives aux problèmes de santé de l'ICIS pour la mise en correspondance de la SNOMED CT avec la CIM-9

# 4 À propos du TCDMU

Extrait de la CIM-10-CA, le Thésaurus canadien des diagnostics en médecine d'urgence (TCDMU) comprend les termes et les codes correspondant aux affections fréquemment observées dans les services d'urgence. Il fait l'objet d'une révision et d'une publication tous les 3 ans.

Pour en savoir plus, écrivez à [listessnisa@icis.ca](mailto:listessnisa@icis.ca).

# 5 À propos des correspondances

L'ensemble pancanadien de valeurs relatives aux problèmes de santé est un sous-ensemble de concepts tirés de la version canadienne de la SNOMED CT qui permet d'établir un cadre pancanadien structuré et normalisé pour la collecte de données sur les soins de première ligne.

En collaboration avec les provinces et territoires du Canada, l'ICIS a mis à profit les ensembles de valeurs déjà en usage dans les milieux de soins de première ligne pour créer l'ensemble pancanadien de valeurs relatives aux problèmes de santé. Pour ce faire, l'ICIS a examiné les ensembles provinciaux existants, puis effectué une analyse des lacunes à l'aide d'autres données sur les soins de première ligne afin de s'assurer que l'ensemble pancanadien couvre un vaste éventail de données sur les problèmes de santé.

Les concepts intégrés à cet ensemble de valeurs sont tirés des éléments suivants de la SNOMED CT :

- les constatations cliniques (troubles et constatations) regroupées sous le code SCTID 404684003;
- les événements regroupés sous le code SCTID 272379006.

Chaque concept a été mis en correspondance avec des codes de la CIM-10-CA, de la CIM-9 et du TCDMU.

Lorsque mis en œuvre dans les systèmes aux points de service, l'ensemble de valeurs normalisées et les correspondances établies avec la CIM-10-CA, la CIM-9 et le TCDMU permettront de générer des données comparables sur les soins de première ligne à partir du DME et favoriseront la mesure de la performance à des fins d'utilisation clinique et pour les besoins du système de santé.

Les correspondances avec la CIM-10-CA permettent la soumission directe de données à l'ICIS tandis que les correspondances avec la CIM-9 cadrent avec les exigences relatives à la facturation des médecins. Les établissements qui le souhaitent peuvent également utiliser les correspondances pour la collecte de données dans les services d'urgence.

Les correspondances peuvent parfois s'avérer parfaites, c'est-à-dire relier une correspondance lexicale d'un concept de la version canadienne de la SNOMED CT à un seul code cible. Toutefois, il arrive aussi qu'un concept de la version canadienne de la SNOMED CT corresponde à 2 codes cibles ou plus. Lorsqu'un code cible doit être attribué dans un contexte particulier (p. ex. selon le genre ou l'âge), une correspondance est proposée par défaut en fonction des renseignements saisis par le médecin.

Les correspondances entre la version canadienne de la SNOMED CT et la classification ou le thésaurus ne permettent pas d'automatiser complètement le transfert des données et ne comprennent pas tous les codes de la CIM-10-CA.

### Pourquoi une mise en correspondance avec la CIM-10-CA?

Grâce aux correspondances établies avec la CIM-10-CA, les données peuvent être soumises directement à l'ICIS dans un format normalisé propice à la production d'analyses et de rapports à une échelle agrégée. Il est ainsi possible de combler les lacunes en matière de données sur les problèmes de santé observés dans les milieux de soins de première ligne. Cette mise en correspondance avec la CIM-10-CA favorise en outre l'uniformité et la cohérence, les mêmes concepts étant utilisés pour la mise en correspondance avec les soins de courte durée et les soins ambulatoires.

### Pourquoi une mise en correspondance avec la CIM-9?

Les correspondances établies avec la CIM-9 facilitent le travail de la plupart des provinces et territoires qui utilisent la CIM-9 pour recueillir et déclarer des données sur les soins de première ligne pour la facturation des médecins. Elles appuient en effet la collecte de données sur la facturation puisque le code de facturation est automatisé au point de service.

### <span id="page-7-0"></span>Pourquoi une mise en correspondance avec le TCDMU?

Grâce aux correspondances établies avec le TCDMU, il est possible de réutiliser les concepts de la SNOMED CT saisis au point de service pour automatiser la saisie de données sur les diagnostics au service d'urgence dans les établissements qui utilisent le TCDMU pour la soumission de données de niveau 2 au Système national d'information sur les soins ambulatoires (SNISA).

### Calendrier de diffusion et de mise à jour

L'ensemble de valeurs sera mis à jour 2 fois par année, le 31 janvier et le 31 juillet, suivant les révisions apportées aux versions internationale et canadienne de la SNOMED CT. La CIM-10-CA et le TCDMU seront mis à jour selon le cycle de révision de l'ICIS.

Remarque : L'OMS et l'ICIS ne mettent plus à jour la CIM-9. Au Canada, les médecins ont recours à cette classification pour la saisie des codes de facturation provinciaux ou territoriaux. Chaque province ou territoire utilise son propre ensemble de codes de facturation.

### Processus de mise en correspondance

Les spécialistes de l'ICIS ont examiné et validé chaque mise en correspondance pour garantir l'attribution exacte des codes cibles selon la classification ou le thésaurus (CIM-10-CA, CIM-9 et TCDMU). Les correspondances relient les concepts de la version canadienne de la SNOMED CT avec le ou les codes cibles les plus exacts.

## 6 Avantages pour les fournisseurs et leurs clients

La SNOMED CT permet de saisir de façon uniforme du contenu clinique complet de haute qualité dans les DME. Elle a d'autant plus de valeur qu'elle est validée par des experts cliniques fiables et qu'elle peut facilement être élargie pour répondre aux besoins émergents, par exemple en matière d'analyse des données. Quant au DME, son utilisation améliore la communication et facilite l'accès à l'information pertinente. Le fait qu'il facilite la recherche et la récupération de l'information clinique décuple les avantages. Or, le DME procure aussi d'autres avantages. Notamment, il soutient la prise de décisions en temps réel, favorise l'exactitude des rapports rétrospectifs aux fins de recherche et de gestion, et améliore la qualité et l'uniformité des données au point de collecte.

<span id="page-8-0"></span>L'intégration de l'ensemble pancanadien de valeurs relatives aux problèmes de santé dans un système de DME revêt également de nombreux avantages. Elle permet notamment

- de normaliser les données afin qu'elles puissent être échangées à l'échelle des systèmes de santé;
- de déterminer les besoins locaux et nationaux en matière d'accès aux services et aux soins de santé;
- d'améliorer la recherche et la planification des traitements;
- de définir l'étendue d'une éclosion aux fins de surveillance de la santé de la population;
- de brosser un portrait clair des maladies chroniques au Canada.

Grâce aux correspondances, les données saisies au point de service par le clinicien peuvent être réutilisées, par exemple à des fins de soumission directe à l'ICIS, de facturation des médecins et de saisie de données fondées sur le TCDMU. Cette réutilisation des données

- permettra de réaliser des analyses de données en temps réel à des fins statistiques;
- facilitera la facturation des médecins au Canada;
- comblera des lacunes en matière de données pancanadiennes sur les soins de première ligne en permettant la soumission directe à l'ICIS de telles données.

# 7 Cas d'utilisation concrets

Ces correspondances peuvent servir dans une solution de DME où la SNOMED CT est utilisée par les cliniciens pour consigner les diagnostics et élaborer des listes de problèmes concernant les soins aux patients. Une fois les correspondances intégrées au système de DME, les cliniciens n'ont plus qu'à accepter le concept pertinent parmi ceux proposés dans la liste. Ce concept est ensuite « converti », c'est-à-dire mis en correspondance avec le ou les codes cibles appropriés à des fins de soumission à l'ICIS, de manière à appuyer la collecte de données pancanadiennes sur les soins de première ligne (code de la CIM-10-CA), la soumission de données sur les services d'urgence fondées sur le TCDMU et la facturation des médecins au Canada (code de la CIM-9).

<span id="page-9-0"></span>Guide de mise en œuvre de l'ensemble pancanadien de valeurs relatives aux problèmes de santé de l'ICIS pour la mise en correspondance de la SNOMED CT avec la CIM-9

## 8 Attentes relatives à la mise en œuvre des correspondances

Le clinicien doit pouvoir sélectionner le terme de la SNOMED CT au point de service à partir de l'ensemble de valeurs. Le fournisseur de logiciel doit veiller à ce que les codes sous-jacents puissent faire l'objet d'une soumission pour la facturation des médecins, et à ce qu'ils permettent la soumission à l'ICIS de données fondées sur le TCDMU et la CIM-10-CA pour la collecte de données sur les soins de première ligne.

Le fournisseur utilise le fichier de mise en correspondance dans le DSE et, suivant les règles séquentielles programmables de mise en correspondance, il détermine le code approprié selon les données administratives disponibles. Les règles de mise en correspondance sont indiquées dans chaque correspondance; elles permettent d'utiliser un algorithme pour sélectionner un code de façon automatique à partir de données administratives (p. ex. l'âge ou le genre du patient) ou de renseignements saisis par le clinicien.

# 9 Licences

L'utilisation de l'ensemble de valeurs de correspondance créé par l'ICIS requiert des contrats de licence pour la CIM-10-CA (de l'ICIS) et la SNOMED CT (d'Inforoute Santé du Canada).

La CIM-10-CA est accessible gratuitement aux abonnés au Plan de base ou moyennant certains frais pour les non-abonnés. Pour demander une licence d'utilisation de la CIM-10-CA, écrivez à [aide@icis.ca](mailto:aide@icis.ca).

Si vous avez des questions sur l'utilisation de la CIM-10-CA ou sur sa mise en application, consultez la [page Web Codification et classification](https://www.cihi.ca/fr/normes-et-soumission-de-donnees/codification-et-classification) de l'ICIS.

Pour accéder à la version canadienne de la SNOMED CT, le responsable de la mise en œuvre doit [créer un compte auprès d'Inforoute Santé du Canada](https://infocentral.infoway-inforoute.ca/fr/s-inscrire) et confirmer annuellement qu'il accepte les modalités d'utilisation et le contrat de licence. Une fois le contrat de licence accepté, les fichiers de mise en production sont fournis par Inforoute Santé du Canada afin que les organismes canadiens puissent les télécharger sans frais à partir de la passerelle Terminology Gateway.

## <span id="page-10-0"></span>10 Fichiers de mise en production (fichiers RF2)

La [page Web SNOMED International Confluence](https://confluence.ihtsdotools.org/display/DOCRELFMT/5.2.3.3+Complex+and+Extended+Map+from+SNOMED+CT+Reference+Sets) décrit les données contenues dans les fichiers de correspondance et fournit des exemples de données sous forme de tableau (voir le Tableau 5.2.10-5).

Voici quelques descriptions de concepts associés aux fichiers de correspondance :

- **Élément de correspondance (map member) :** Un enregistrement unique de données du fichier de référence qui réunit les données probantes nécessaires pour valider le lien entre un concept de la SNOMED CT et, au maximum, un code. L'élément de correspondance comprend un lien vers l'identificateur du concept de la SNOMED CT, un nombre entier représentant le groupe de correspondance, un nombre entier représentant la priorité de correspondance, une référence à l'état de traitement du concept (mapCategoryId), une règle de correspondance et un lien vers, au maximum, un code cible de correspondance.
- **Groupe de correspondance (mapGroup) :** Un nombre entier attribué à chaque ensemble d'éléments de correspondance, qui, collectivement, déterminent un code cible correspondant, ou une correspondance nulle si le concept source ne requiert pas de code supplémentaire pour la classification. Chaque groupe de correspondance réunit, en ordre de priorité, les règles évaluées de façon séquentielle pour mener à un code cible au maximum. Le premier groupe de correspondance désigne l'ensemble d'enregistrements utilisés pour déterminer le premier code cible (principal). Il s'agit d'un code valide de la CIM-10-CA. Le deuxième groupe de correspondance désigne l'ensemble d'enregistrements de données déterminant le deuxième code cible. Il s'agit d'un code valide de la CIM-9. Un troisième groupe de correspondance désigne l'ensemble d'enregistrements déterminant le troisième code cible. Il s'agit d'un code valide de la CIM-10-CA figurant dans le TCDMU. Le processus est répété jusqu'à ce que tous les codes cibles possibles aient été définis.
- **Priorité de correspondance (mapPriority) :** Un nombre entier qui désigne la séquence de traitement des éléments de correspondance dans chaque groupe de correspondance. Chaque enregistrement de données peut inclure une règle conçue pour une mise en correspondance fondée sur des données probantes. Seul le premier élément de correspondance satisfaisant aux critères est utilisé pour sélectionner le code cible dans les enregistrements de données associés au groupe de correspondance.

Guide de mise en œuvre de l'ensemble pancanadien de valeurs relatives aux problèmes de santé de l'ICIS pour la mise en correspondance de la SNOMED CT avec la CIM-9

- **Identificateur de catégorie de correspondance (mapCategoryId) :** Un identificateur de concept de métadonnées fondamental de la SNOMED CT qui indique l'état de traitement, y compris l'état de l'élément de correspondance dans le système d'édition :
	- Le concept source de la correspondance est adéquatement codifié (447637006 |Map source concept is properly classified| [le concept source de la correspondance est adéquatement classifié]) dans la classification cible ou le TCDMU pour cet élément de correspondance, donc aucune donnée supplémentaire n'est nécessaire pour sélectionner ce code cible (p. ex. One to one [correspondance simple] : nos 1 à 10).

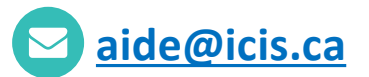

#### **ICIS Ottawa**

495, chemin Richmond Bureau 600 Ottawa (Ont.) K2A 4H6 **613-241-7860**

#### **ICIS Toronto**

4110, rue Yonge Bureau 300 Toronto (Ont.) M2P 2B7

**416-481-2002**

#### **ICIS Victoria**

880, rue Douglas Bureau 600 Victoria (C.-B.) V8W 2B7 **250-220-4100**

#### **ICIS Montréal**

1010, rue Sherbrooke Ouest Bureau 511 Montréal (Qc) H3A 2R7

**514-842-2226**

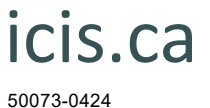

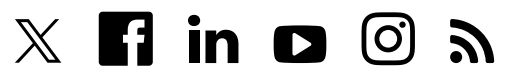